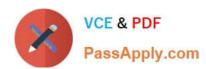

# E20-593<sup>Q&As</sup>

Backup and Recovery Implementation Exam

### Pass EMC E20-593 Exam with 100% Guarantee

Free Download Real Questions & Answers PDF and VCE file from:

https://www.passapply.com/e20-593.html

100% Passing Guarantee 100% Money Back Assurance

Following Questions and Answers are all new published by EMC
Official Exam Center

- Instant Download After Purchase
- 100% Money Back Guarantee
- 365 Days Free Update
- 800,000+ Satisfied Customers

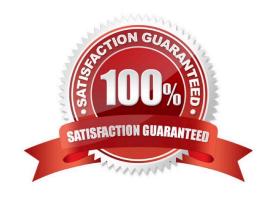

## https://www.passapply.com/e20-593.html 2024 Latest passapply E20-593 PDF and VCE dumps Download

#### **QUESTION 1**

In an EMC NetWorker environment, the NetWorker server is not part of an enabled backup group. What is the sequence of events when automatic cloning is enabled for a client\\'s backup group?

| of events when automatic cloning is enabled for a client\\\s backup group? |
|----------------------------------------------------------------------------|
| A. 1. All save sets are backed up.                                         |
| 2.                                                                         |
| All save sets are cloned.                                                  |
| 3.                                                                         |
| Bootstrap save set is backed up.                                           |
| 4.                                                                         |
| Bootstrap save set is cloned.                                              |
| B. 1. All save sets are cloned.                                            |
| 2.                                                                         |
| All save sets are backed up.                                               |
| 3.                                                                         |
| Bootstrap save set is backed up.                                           |
| 4.                                                                         |
| Bootstrap save set is cloned.                                              |
| C. 1. All save sets are backed up.                                         |
| 2.                                                                         |
| All save sets are cloned.                                                  |
| 3.                                                                         |
| Bootstrap save set is cloned.                                              |
| 4.                                                                         |
| Bootstrap save set is backed up.                                           |
| D. 1. All save sets are backed up.                                         |
| 2.                                                                         |
| Bootstrap save set is backed up.                                           |
| 3.                                                                         |

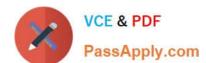

https://www.passapply.com/e20-593.html 2024 Latest passapply E20-593 PDF and VCE dumps Download

| All save sets are cloned.                                                                                                    |
|----------------------------------------------------------------------------------------------------|
| 4.                                                                                                    |
| Bootstrap save set is cloned.                                                                                                  |
| Correct Answer: A                                                                                                    |
| QUESTION 2                                                                                                    |
| Which EMC NetWorker software component is responsible for storing metadata in the form of hash IDs for a deduplication backup? |
| A. Storage node                                                                                                    |
| B. NetWorker client                                                                                                    |
| C. Deduplication node                                                                                                    |
| D. NetWorker server                                                                                                    |
| Correct Answer: A                                                                                                    |
| QUESTION 3                                                                                                    |
| What is the command to start all of the EMC NetWorker processes on a UNIX server?                                              |
| A. networker start                                                                                                    |
| B/networker                                                                                                    |
| C. networker-start                                                                                                    |
| D. /proc/networker                                                                                                    |
| Correct Answer: A                                                                                                    |
| QUESTION 4                                                                                                    |
| What is a function of the nsrwatch program?                                                                                    |
| A. View active sessions                                                                                                    |
| B. Generate online reports                                                                                                    |
| C. View all NetWorker Servers                                                                                                  |
| D. View device configuration changes                                                                                           |
| Correct Answer: A                                                                                                    |

### https://www.passapply.com/e20-593.html 2024 Latest passapply E20-593 PDF and VCE dumps Download

#### **QUESTION 5**

A user on the EMC NetWorker client wants to initiate a backup of selected files. At a minimum, which components must be configured before the backup can succeed?

- A. Client resource, group resource, device resource, labeled volume for the device
- B. Save set, save group, schedule
- C. Client resource, device resource, clone resource
- D. Advanced file type device, client resource, labeled volume for the device, staging policy

Correct Answer: A

Latest E20-593 Dumps

E20-593 PDF Dumps

E20-593 Exam Questions